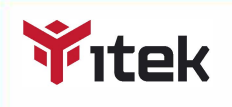

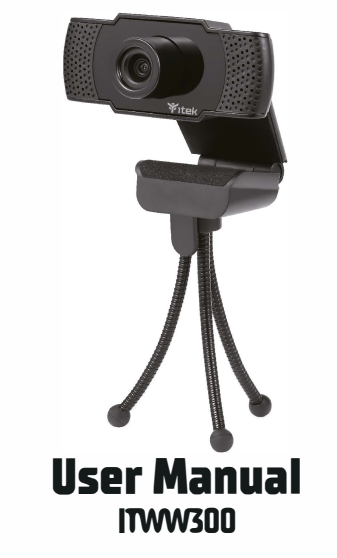

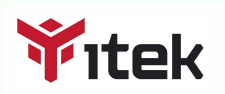

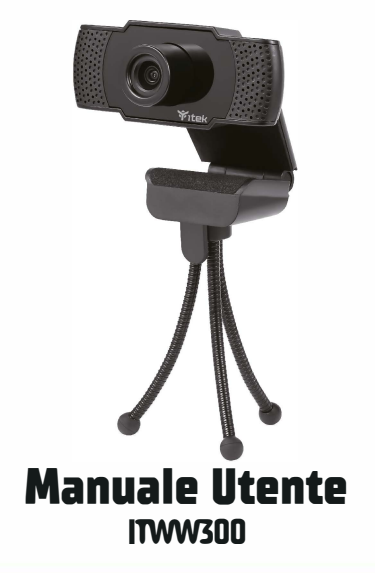

## **6 PRODUCT PRESENTATION**

#### **TECHNICAL SPECIFICATIONS**

**- UVC solution, hardware 200W, default resolution 1920'1080 [HD1080P), support Windows XP SP2, Windows Vista, Windows 7.WindowsB,WindowslO.** 

- **- Dynamic pixels: 200W pixels**
- **- Speed rate: 30Fps/s in usb mode.**
- $Recommended resolution: 1920*1080$
- **- Output Format USB2.0 USES uncompressed YUV2 or MJPG.**
- **- Interface type: USB2.0 compatible with US8ll**
- **- Imaging range: 70cm-90cm.**
- **- Scintillation control: 50HZ or 60HZ**
- **- Static image capture Format: BMP/JPEli/PNG.**
- **- Dynamic image capture storage Format AVI/WMV.**
- **- Operating temperature:-10-40 degrees.**
- **USB transmission specification: USB2.0**
- **- SENSOR type: COMSJ/2.9 color chip**
- **- Lens:1G3P**

## **6 PRESENTAZIONE DEL PRODOTTO**

#### **SPECIFICHE TECNICHE**

- **- Soluzione UV(, hardware 200W, risoluzione predefinita 1920'1080 [HD1080P), supporto Windows XP SP2, Windows Vista, Windows 7, Windows 8, Windows 10.**
- **- Pixel dinamici: 200W pixel**
- **- Velocita: 30 Fps/s [Fotogrammi per secondo) in modalita usb.**
- **- Risoluzione consigliata: 1920\*1080**
- **- Formato di output USB2.0 USA YUV2 o MJPG non compressi.**
- **- lipo di interfaccia: USB2.0 compatibile con USBll**
- **- Gamma di immagini: 70cm-90cm.**
- **- Controllo della scintillazione: SOHZ o 60HZ**
- **- Formato di acquisizione immagine statica: BMP/JPEli/PNG.**
- **- Formato di archiviazione acquisizione immagine dinamica: AVI/WMV.**
- **- Temperatura di esercizio:-10-40 gradi.**
- **- Specifiche della trasmissione USB: USB2.0**
- **- lipo di sensore: chip a colori COMSl/2.9**
- **- Obiettivo: 1G3P**

# **6 SAFETY NOTES**

- Keep the equipment dry. Keep away from precipitation, humidity, **all types of liquids and condensation.** 

- **- Do not use the product with wet hands.**
- **- Do not use or store the equipment in dusty or dirty areas.**
- **- Do not store the equipment under high-temperature or**
- **low-temperature conditions [this may damage it].**
- Do not drop, knock or shake the equipment [use may result in **breakage).**

## **6 TROUBLESHOOTING**

- **In case of incorrect operation Follow the steps below:**
- **- Check the integrity of the connectors;**
- **- Check the connection to the computer.**
- **- Check your computer settings;**
- **- Disconnect and reconnect the equipment restart the computer.**

**www.itekevo.com** 

# **6 NOTE SULLA SICUREZZA**

- **- Mantenere l'apparecchiatura asciutta. Tenere lontano dall'acqua,**
- **dall'umidita, da tutti i tipi di liquidi e dalla condensa.**
- **- Non utilizzare ii prodotto con le mani bagnate.**
- **- Non utilizzare o conseivare l'apparecchiatura in aree polverose o sporche.**
- **- Non conseivare l'apparecchiatura in condizioni di alta o bassa temperatura (perche questo potrebbe danneggiarlo].**
- **- Non Far cadere, battere o scuotere l'apparecchiatura**

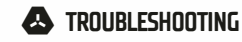

**In caso di malfunzionamento, procedere come segue:** 

- **- Verificare l'integrita dei connettori;**
- **- Verificare la connessione al computer.**
- **- Controllare le impostazioni del tuo computer.**
- **-Scollegare e ricollegare l'apparecchiatura; riavviare ii computer.**

**www.itekevo.com**